VIOS Version 2.2.4.00

# *Notes sur l'édition*

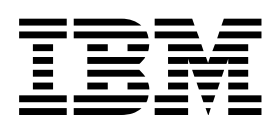

VIOS Version 2.2.4.00

# *Notes sur l'édition*

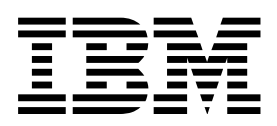

#### **Important**

Avant d'utiliser le présent document et le produit associé, prenez connaissance des informations générales figurant dans la section [«Remarques», à la page 5.](#page-14-0)

La présente édition s'applique à IBM AIX version 7.1, à IBM AIX version 6.1, à IBM i 7.2 (numéro de produit 5770-SS1), à IBM Virtual I/O Server version 2.2.4.00, ainsi qu'à toutes les éditions et modifications ultérieures sauf mention contraire dans de nouvelles éditions. Cette version ne s'exécute pas sur tous les modèles d'ordinateur à jeu d'instructions réduit (RISC) ni sur les modèles CISC.

LE PRESENT DOCUMENT EST LIVRE EN L'ETAT SANS AUCUNE GARANTIE EXPLICITE OU IMPLICITE. IBM DECLINE NOTAMMENT TOUTE RESPONSABILITE RELATIVE A CES INFORMATIONS EN CAS DE CONTREFACON AINSI QU'EN CAS DE DEFAUT D'APTITUDE A L'EXECUTION D'UN TRAVAIL DONNE.

Ce document est mis à jour périodiquement. Chaque nouvelle édition inclut les mises à jour. Les informations qui y sont fournies sont susceptibles d'être modifiées avant que les produits décrits ne deviennent eux-mêmes disponibles. En outre, il peut contenir des informations ou des références concernant certains produits, logiciels ou services non annoncés dans ce pays. Cela ne signifie cependant pas qu'ils y seront annoncés.

Pour plus de détails, pour toute demande d'ordre technique, ou pour obtenir des exemplaires de documents IBM, référez-vous aux documents d'annonce disponibles dans votre pays, ou adressez-vous à votre partenaire commercial.

Vous pouvez également consulter les serveurs Internet suivants :

- v [http://www.fr.ibm.com \(serveur IBM en France\)](http://www.fr.ibm.com)
- [http://www.ibm.com/ca/fr \(serveur IBM au Canada\)](http://www.ibm.com/ca/fr)
- v [http://www.ibm.com \(serveur IBM aux Etats-Unis\)](http://www.ibm.com)

*Compagnie IBM France Direction Qualité 17, avenue de l'Europe 92275 Bois-Colombes Cedex*

© Copyright IBM France 2015. Tous droits réservés.

**© Copyright IBM Corporation 2015.**

## **Table des matières**

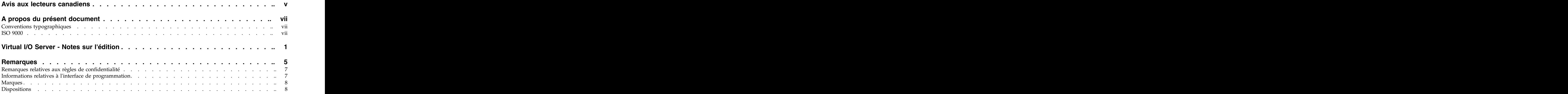

## <span id="page-6-0"></span>**Avis aux lecteurs canadiens**

Le présent document a été traduit en France. Voici les principales différences et particularités dont vous devez tenir compte.

#### **Illustrations**

Les illustrations sont fournies à titre d'exemple. Certaines peuvent contenir des données propres à la France. The contract of the contract of the contract of the contract of the contract of the contract of the contract of the contract of the contract of the contract of the contract of the contract of the contract of the co

#### **Terminologie**

La terminologie des titres IBM peut différer d'un pays à l'autre. Reportez-vous au tableau ci-dessous, au besoin. The contract of the contract of the contract of the contract of the contract of the contract of the contract of the contract of the contract of the contract of the contract of the contract of the contract of the co

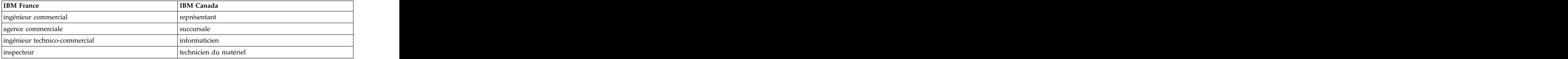

#### **Claviers**

Les lettres sont disposées différemment : le clavier français est de type AZERTY, et le clavier français-canadien de type QWERTY.

#### **OS/2 et Windows - Paramètres canadiens**

Au Canada, on utilise :

- v les pages de codes 850 (multilingue) et 863 (français-canadien),
- v le code pays 002,
- v le code clavier CF.

#### **Nomenclature**

Les touches présentées dans le tableau d'équivalence suivant sont libellées différemment selon qu'il s'agit du clavier de la France, du clavier du Canada ou du clavier des États-Unis. Reportez-vous à ce tableau pour faire correspondre les touches françaises figurant dans le présent document aux touches de votre clavier. The contract of the contract of the contract of the contract of the contract of the contract of the contract of the contract of the contract of the contract of the contract of the contract of the contract of the c

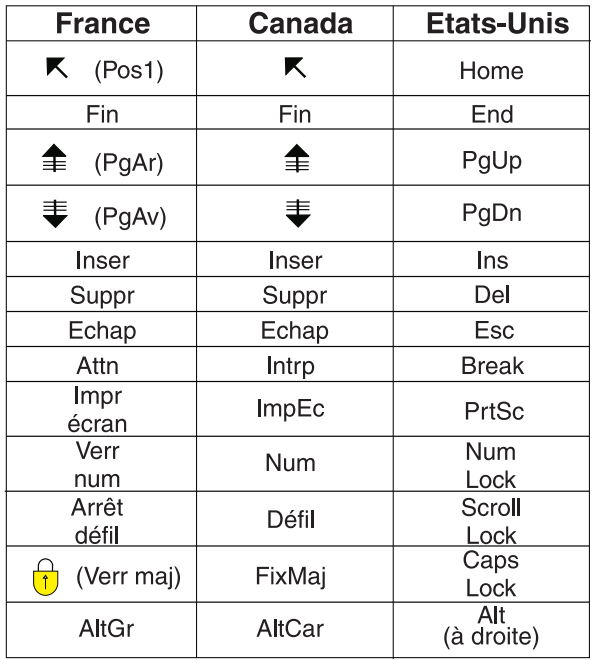

#### **Brevets**

Il est possible qu'IBM détienne des brevets ou qu'elle ait déposé des demandes de brevets portant sur certains sujets abordés dans ce document. Le fait qu'IBM vous fournisse le présent document ne signifie pas qu'elle vous accorde un permis d'utilisation de ces brevets. Vous pouvez envoyer, par écrit, vos demandes de renseignements relatives aux permis d'utilisation au directeur général des relations commerciales d'IBM, 3600 Steeles Avenue East, Markham, Ontario, L3R 9Z7.

#### **Assistance téléphonique**

Si vous avez besoin d'assistance ou si vous voulez commander du matériel, des logiciels et des publications IBM, contactez IBM direct au 1 800 465-1234.

## <span id="page-8-0"></span>**A propos du présent document**

Les présentes notes sur l'édition fournissent des informations techniques récentes qui ne sont contenues dans aucune autre rubrique, et présentent les nouvelles fonctions de l'édition de Virtual I/O Server.

## **Conventions typographiques**

Le présent document utilise les conventions typographiques suivantes :

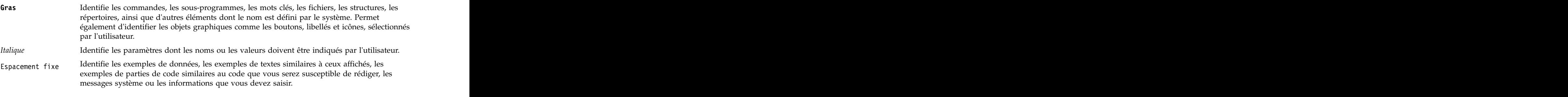

#### **ISO 9000**

Les systèmes de gestion de la qualité utilisés pour le développement et la fabrication de ce produit sont en conformité avec les normes ISO 9000.

## <span id="page-10-0"></span>**Virtual I/O Server - Notes sur l'édition**

Les notes sur l'édition de Virtual I/O Server (VIOS) sont disponibles.

### **Nouveautés dans Virtual I/O Server - Notes sur l'édition**

Prenez connaissance des nouveautés et des modifications apportées à l'ensemble de rubriques Virtual I/O Server - Notes sur l'édition depuis la dernière mise à jour.

#### **Décembre 2015**

Le contenu a fait l'objet des mises à jour suivantes :

v Suppression ou mise à jour d'informations obsolètes dans différentes rubriques.

#### **Juin 2015**

Le contenu a fait l'objet des mises à jour suivantes :

- v Description de la nouvelle convention de numérotation des versions dans [«Mise à jour de la](#page-11-0) [convention de numérotation des versions», à la page 2.](#page-11-0)
- v Suppression ou mise à jour d'informations obsolètes dans différentes rubriques.

## **Résolution des problèmes liés à VIOS**

Afin de garantir la fiabilité, la disponibilité et la facilité de maintenance d'un environnement informatique grâce à l'utilisation de Virtual I/O Server (VIOS), vous devez mettre à jour le logiciel VIOS avec le niveau de correctif le plus récent correspondant à cette édition. Le dernier niveau contient tous les groupes de correctifs relatifs à cette édition de VIOS.

## **Terminologie liée au module VIOS**

### **Edition de VIOS**

L'édition de VIOS contient des améliorations, de nouvelles fonctions, la prise en charge de nouveaux matériels, et des correctifs liés au produit.

#### **Mise à jour d'édition ou groupe de correctifs**

Une mise à jour d'édition, également appelée *groupe de correctifs*, met à jour le logiciel VIOS vers la version la plus récente. Les mises à jour d'édition contiennent des améliorations, de nouvelles fonctions, la prise en charge de nouveaux matériels, et des correctifs liés au produit.

#### **Module de mise à jour**

Un module de mise à jour s'applique à une seule version de VIOS. Un module de mise à jour contient des correctifs critiques et la prise en charge de l'activation de base pour un nouveau matériel. Il ne permet pas de mettre à jour VIOS vers un niveau plus récent. Il s'applique uniquement à une édition de groupe de correctifs de VIOS spécifique.

## **Minipack**

Un minipack vient s'ajouter à un service pack spécifique. Il contient un ensemble de correctifs ciblés pour une activation spécifique (par exemple, une activation matérielle). Dans la mesure où le minipack contient uniquement les correctifs qui ont été créés depuis la publication de son service pack parent, ce dernier est

<span id="page-11-0"></span>un prérequis pour le minipack. Par exemple, le service pack 2.2.3.50 est un prérequis pour le minipack 2.2.3.51 ou 2.2.3.52, mais le minipack 2.2.3.51 n'est pas un prérequis pour le minipack 2.2.3.52. Utilisez des minipacks uniquement lorsque l'activation d'une solution spécifique est requise. Sinon, utilisez des service packs pour appliquer des correctifs à votre environnement VIOS.

## **Correctif temporaire**

Un correctif temporaire s'applique à un niveau de VIOS spécifique et fournit un correctif pour un problème particulier. Les correctifs officiels sont inclus dans les groupes de correctifs ou modules de mise à jour ultérieurs du logiciel VIOS.

## **Mise à jour de la convention de numérotation des versions**

A partir de l'édition de juin 2015 de Virtual I/O Server, la convention d'identification des versions change. La nouvelle convention remplace le dernier chiffre du numéro de version par un nombre à deux chiffres. Par exemple, l'édition de juin 2015 de Virtual I/O Server est la version 2.2.3.50 et non pas la version 2.2.3.5. Cette modification permet d'identifier plus facilement les mises à jour entre les éditions majeures.

## **A lire avant l'installation**

Prenez soin de toujours installer toutes les dernières mises à jour pour VIOS. Vous pouvez télécharger les dernières mises à jour pour VIOS à partir du site Web IBM® [Fix Central](http://www.ibm.com/support/fixcentral/) (http://www.ibm.com/support/ fixcentral/).

**Remarque :** Le logiciel Virtual I/O Server (VIOS) peut comporter des erreurs ayant un impact critique sur l'activité. Installez les correctifs les plus récents avant d'utiliser ce logiciel.

Pour consulter la version la plus récente des notes sur l'édition de VIOS, reportez-vous à la version en ligne de [VIOS - Notes sur l'édition](http://www.ibm.com/support/knowledgecenter/POWER8/p8eeo/p8eeo_kickoff.htm) (www.ibm.com/support/knowledgecenter/POWER8/p8eeo/ p8eeo\_kickoff.htm).

Tous les utilisateurs du logiciel VIOS doivent s'inscrire au service de notification de VIOS. L'inscription à ce service permet aux utilisateurs de connaître en temps réel les nouvelles et les mises à jour importantes concernant le produit VIOS.

Pour vous inscrire au service de notification de VIOS, accédez [àMy notifications](http://www.ibm.com/systems/support/myview/subscription/css.wss/) sur le site Web IBM Support Portal (www.ibm.com/systems/support/myview/subscription/css.wss/) et connectez-vous à l'aide de votre ID IBM. Saisissez PowerVM Virtual I/O Server dans **Product lookup** et cliquez sur **Subscribe**.

## **Installation de VIOS version 2.2.4.00**

Le logiciel VIOS est distribué sur deux DVD. Lancez la configuration du logiciel VIOS à partir du DVD 1, vous serez invité à insérer le DVD 2 lorsque les données du DVD 1 auront été traitées.

Pour installer un autre ensemble de fichiers de langue une fois l'installation initiale terminée, insérez le second DVD dans l'unité de DVD et utilisez la commande **chlang**.

## **Mémoire requise**

L'exigence minimale en termes de mémoire pour VIOS version 2.2.4.00 varie en fonction de la configuration.

En règle générale, l'exigence minimale en termes de mémoire pour VIOS version 2.2.4.00 est de 4 Go. Une mémoire minimale actuelle pourrait prendre en charge une configuration comprenant un minimum

d'unités ou une configuration de mémoire maximale réduite. Néanmoins, afin de prendre en charge des pools de stockage partagé, la mémoire minimale requise est de 4 Go.

VIOS version 2.2.4.00 nécessite l'augmentation de la mémoire minimale actuelle lorsque la configuration de mémoire maximale ou le nombre d'unités augmente, ou lorsque ces deux paramètres augmentent. Des configurations de mémoire maximale plus élevées ou des unités supplémentaires augmentent la mémoire minimale actuelle requise. Si la configuration minimale de mémoire n'augmente pas en même temps que la configuration de mémoire maximale, la partition s'arrête au cours du chargement initial du programme (IPL).

#### **Exigences ROOTVG**

VIOS version 2.2.4.00 requiert un espace disque de 30 Go au minimum pour l'installation. Vérifiez que le disque alloué pour l'installation de VIOS comporte au moins 30 Go d'espace disponible avant d'essayer d'installer VIOS.

### **Améliorations de VIOS version 2.2.4.00**

Cette édition de VIOS comporte plusieurs améliorations au niveau de la virtualisation POWER.

### **Niveaux de stockage**

VIOS version 2.2.4.00 prend en charge la configuration de niveaux de stockage. Utilisez des niveaux de stockage pour regrouper des volumes physiques au sein d'un pool de stockage. Les niveaux de stockage vous permettent de regrouper vos disques avec flexibilité et ainsi d'améliorer la gestion de votre environnement.

#### **Contrôleur d'interface réseau virtuel (vNIC)**

VIOS version 2.2.4.00 prend en charge la configuration de contrôleurs d'interface réseau virtuel (vNIC). Une unité vNIC est un type de carte Ethernet virtuelle qui est configuré sur les partitions client de serveurs IBM Power Systems. Chaque unité vNIC client présente sur la partition client est prise en charge par une unité vNIC de serveur sur une partition VIOS. Chaque unité vNIC de serveur présente sur une partition VIOS est sauvegardée par une unité Ethernet physique qui appartient à la partition VIOS.

## **Interface PowerVM optimisée par le cloud PowerVM NovaLink**

VIOS prend en charge l'interface PowerVM optimisée par le cloud PowerVM NovaLink. L'architecture PowerVM NovaLink permet d'activer la gestion et le déploiement de cloud hautement évolutifs à l'aide de la technologie PowerVM et des solutions OpenStack. Le logiciel PowerVM NovaLink est installé dans une partition Linux sur un serveur qui est virtualisé par PowerVM. PowerVM NovaLink active la gestion du serveur par PowerVC ou d'autres solutions OpenStack.

## **Gestion des règles**

La gestion des règles de VIOS fournit un ensemble simplifié d'actions qui peut servir à collecter, appliquer ou vérifier une configuration d'environnement d'exécution pour une ou plusieurs instances VIOS. VIOS contient un fichier de règles par défaut qui comprend des paramètres par défaut définis en usine pour tous les périphériques. Vous pouvez également capturer les paramètres en cours dans un fichier de règles en cours ou spécifier une autre configuration dans un fichier de règles défini par l'utilisateur.

#### **Gestion d'unités de cache**

Utilisez la nouvelle commande **cache\_mgt** pour gérer la mise en cache des unités SSD dans VIOS.

## **Redimensionnement d'unité logique**

Utilisez le nouvel indicateur **-resize** de la commande **lu** pour redimensionner une unité logique dans VIOS.

## **Validation de disque NPIV pour LPM (Live Partition Migration)**

Vous pouvez activer la validation au niveau des unités logiques pour la migration des clients NPIV (N\_Port ID Virtualization). Lors de la phase de validation de LPM (Live Partition Migration) (LPM), des vérifications sont effectuées afin de s'assurer que le client NPIV peut effectivement accéder au même ensemble d'unités logiques sur le serveur de destination et sur le serveur source.

## **Améliorations apportées aux performances de LPM (Live Partition Mobility)**

La fonction LPM (Live Partition Mobility) a été améliorée afin d'optimiser l'utilisation des configurations EtherChannel et des adaptateurs de réseau 40 Gbits très rapides. Pour obtenir des performances optimales, les exigences suivantes doivent être satisfaites :

- v Les partitions de service de transfert source et cible doivent intégrer la version VIOS 2.2.4.00.
- v Les systèmes source et cible doivent intégrer le niveau de microprogramme de serveur FW840.
- v La console Hardware Management Console (HMC) doit être au niveau de la version 8.40.

## **IBM Systems Director Common Agent**

VIOS version 2.2.4.00 comprend l'agent commun IBM Systems Director Common Agent 6.3.0.0. Systems Director Common Agent est démarré automatiquement sur VIOS version 2.2.4.00. Pour plus d'informations sur le démarrage et l'arrêt de l'agent, voir le site Web [Starting and stopping Common](https://www.ibm.com/developerworks/community/wikis/home?lang=en-us#!/wiki/W3e8d1c956c32_416f_a604_4633cd375569/page/Starting%20and%20stopping%20Common%20Agent%20on%20IVM%20and%20VIOS) [Agent on IVM and VIOS](https://www.ibm.com/developerworks/community/wikis/home?lang=en-us#!/wiki/W3e8d1c956c32_416f_a604_4633cd375569/page/Starting%20and%20stopping%20Common%20Agent%20on%20IVM%20and%20VIOS) (www.ibm.com/developerworks/community/wikis/home?lang=en-us#!/wiki/ W3e8d1c956c32\_416f\_a604\_4633cd375569/page/Starting%20and%20stopping%20Common%20Agent %20on%20IVM%20and%20VIOS).

#### **Contrats de licence logiciel**

Si les contrats de licence logiciel ne s'affichent pas correctement, vous pouvez les consulter dans toutes les langues sur le site Web [Software license agreements](http://www.ibm.com/software/sla/sladb.nsf) (www.ibm.com/software/sla/sladb.nsf).

#### **Logiciel VIOS - Documentation en ligne**

Pour la documentation en ligne, accédez aux rubriques relatives à [Virtual I/O Server.](http://www.ibm.com/support/knowledgecenter/POWER8/p8hb1/p8hb1_kickoff.htm)

## <span id="page-14-0"></span>**Remarques**

Le présent document a été développé pour des produits et des services proposés aux Etats-Unis et peut être mis à disposition par IBM dans d'autres langues. Toutefois, il peut être nécessaire de posséder une copie du produit ou de la version du produit dans cette langue pour pouvoir y accéder.

Le présent document peut contenir des informations ou des références concernant certains produits, logiciels ou services IBM non annoncés dans ce pays. Pour plus de détails, référez-vous aux documents d'annonce disponibles dans votre pays, ou adressez-vous à votre partenaire commercial IBM. Toute référence à un produit, logiciel ou service IBM n'implique pas que seul ce produit, logiciel ou service puisse être utilisé. Tout autre élément fonctionnellement équivalent peut être utilisé, s'il n'enfreint aucun droit d'IBM. Il est de la responsabilité de l'utilisateur d'évaluer et de vérifier lui-même le fonctionnement des produits, logiciels ou services non expressément référencés par IBM.

IBM peut posséder des brevets ou des applications de brevet en attente traitant du sujet décrit dans ce document. La remise de ce document ne vous donne aucun droit de licence sur ces brevets ou demandes de brevets. Si vous désirez recevoir des informations concernant l'acquisition de licences, veuillez en faire la demande par écrit à l'adresse suivante :

*IBM Director of Licensing IBM Corporation North Castle Drive, MD-NC119 Armonk, NY 10504-1785 Etats-Unis*

Pour le Canada, veuillez adresser votre courrier à :

*IBM Director of Commercial Relations IBM Canada Ltd. 3600 Steeles Avenue East Markham, Ontario L3R 9Z7 Canada*

Les informations sur les licences concernant les produits utilisant un jeu de caractères double octet peuvent être obtenues par écrit à l'adresse suivante :

*Intellectual Property Licensing Legal and Intellectual Property Law IBM Japan Ltd. 19-21, Nihonbashi-Hakozakicho, Chuo-ku Tokyo 103-8510, Japon*

**Le paragraphe suivant ne s'applique ni au Royaume-Uni ni dans aucun pays où ces dispositions sont incompatibles avec la législation locale :** INTERNATIONAL BUSINESS MACHINES CORPORATION FOURNIT LA PRESENTE PUBLICATION "EN L'ETAT" SANS AUCUNE GARANTIE EXPLICITE OU IMPLICITE, Y COMPRIS, MAIS SANS LIMITATION, LES GARANTIES IMPLICITES D'ABSENCE DE CONTREFAÇON, DE QUALITE MARCHANDE OU D'APTITUDE A L'EXECUTION D'UN TRAVAIL DONNE. Certaines juridictions n'autorisent pas l'exclusion des garanties implicites, auquel cas l'exclusion ci-dessus ne vous sera pas applicable.

Le présent document peut contenir des inexactitudes ou des coquilles. Il est mis à jour périodiquement. Chaque nouvelle édition inclut les mises à jour. IBM peut, à tout moment et sans préavis, modifier les produits et logiciels décrits dans ce document.

Les références à des sites Web non IBM sont fournies à titre d'information uniquement et n'impliquent en aucun cas une adhésion aux données qu'ils contiennent. Les éléments figurant sur ces sites Web ne font pas partie des éléments du présent produit IBM et l'utilisation de ces sites relève de votre seule responsabilité.

IBM pourra utiliser ou diffuser, de toute manière qu'elle jugera appropriée et sans aucune obligation de sa part, tout ou partie des informations qui lui seront fournies.

Les licenciés souhaitant obtenir des informations permettant : (i) l'échange des données entre des logiciels créés de façon indépendante et d'autres logiciels (dont celui-ci), et (ii) l'utilisation mutuelle des données ainsi échangées, doivent adresser leur demande à :

*IBM Corporation Dept. LRAS/Bldg. 903 11501 Burnet Road Austin, TX 78758-3400 U.S.A.*

Ces informations peuvent être soumises à des conditions particulières, prévoyant notamment le paiement d'une redevance.

Le logiciel sous licence décrit dans ce document et tous les éléments sous licence disponibles s'y rapportant sont fournis par IBM conformément aux dispositions de l'ICA, des Conditions internationales d'utilisation des logiciels IBM ou de tout autre accord équivalent.

Les données de performance indiquées dans ce document ont été déterminées dans un environnement contrôlé. Par conséquent, les résultats peuvent varier de manière significative selon l'environnement d'exploitation utilisé. Certaines mesures évaluées sur des systèmes en cours de développement ne sont pas garanties sur tous les systèmes disponibles. En outre, elles peuvent résulter d'extrapolations. Les résultats peuvent donc varier. Il incombe aux utilisateurs de ce document de vérifier si ces données sont applicables à leur environnement d'exploitation.

Les informations concernant des produits de fabricants tiers ont été obtenues auprès des fournisseurs de ces produits, par l'intermédiaire d'annonces publiques ou via d'autres sources disponibles. IBM n'a pas testé ces produits et ne peut confirmer l'exactitude de leurs performances ni leur compatibilité. Elle ne peut recevoir aucune réclamation concernant des produits non IBM. Toute question concernant les performances de produits de fabricants tiers doit être adressée aux fournisseurs de ces produits.

Toute instruction relative aux intentions d'IBM pour ses opérations à venir est susceptible d'être modifiée ou annulée sans préavis, et doit être considérée uniquement comme un objectif.

Tous les tarifs indiqués sont les prix de vente actuels suggérés par IBM et sont susceptibles d'être modifiés sans préavis. Les tarifs appliqués peuvent varier selon les revendeurs.

Ces informations sont fournies à des fins de planification uniquement. Elles sont susceptibles d'être modifiées avant la mise à disposition des produits décrits.

Le présent document peut contenir des exemples de données et de rapports utilisés couramment dans l'environnement professionnel. Ces exemples mentionnent des noms fictifs de personnes, de sociétés, de marques ou de produits à des fins illustratives ou explicatives uniquement. Toute ressemblance avec des noms de personnes, de sociétés ou des données réelles serait purement fortuite.

#### <span id="page-16-0"></span>LICENCE DE COPYRIGHT :

Le présent logiciel contient des exemples de programmes d'application en langage source destinés à illustrer les techniques de programmation sur différentes plateformes d'exploitation. Vous avez le droit de copier, de modifier et de distribuer ces exemples de programmes sous quelque forme que ce soit et sans paiement d'aucune redevance à IBM, à des fins de développement, d'utilisation, de vente ou de distribution de programmes d'application conformes aux interfaces de programmation des plateformes pour lesquels ils ont été écrits ou aux interfaces de programmation IBM. Ces exemples de programmes n'ont pas été rigoureusement testés dans toutes les conditions. Par conséquent, IBM ne peut garantir expressément ou implicitement la fiabilité, la maintenabilité ou le fonctionnement de ces programmes. Les exemples de programmes sont fournis "EN L'ETAT", sans garantie d'aucune sorte. IBM ne sera en aucun cas responsable des dommages liés à leur utilisation.

Toute copie totale ou partielle de ces programmes exemples et des oeuvres qui en sont dérivées doit comprendre une notice de copyright, libellée comme suit :

© (nom de votre entreprise) (année). Des segments de code sont dérivés des Programmes exemples d'IBM Corp. © Copyright IBM Corp. \_entrez l'année ou les années\_.

Si vous visualisez ces informations en ligne, il se peut que les photographies et illustrations en couleur n'apparaissent pas à l'écran.

#### **Remarques relatives aux règles de confidentialité**

Les produits IBM Software, notamment les logiciels sous forme de services ("Offres logicielles"), peuvent utiliser des cookies ou d'autres technologies pour collecter des informations sur l'utilisation des produits, aider à améliorer l'expérience de l'utilisateur final, ajuster les interactions avec l'utilisateur final ou pour d'autres objectifs. En règle générale, aucune information identifiant la personne n'est collectée par les Offres logicielles. Certaines de nos Offres logicielles peuvent vous aider à collecter des informations identifiant la personne. Si cette Offre logicielle utilise des cookies pour collecter des informations identifiant la personne, des informations spécifiques sur l'utilisation de cookies par cette offre sont présentées ci-après.

Cette Offre logicielle n'utilise pas de cookies ou d'autres technologies pour collecter des informations identifiant la personne.

Si les configurations déployées pour cette Offre logicielle vous offrent la possibilité, au titre de Client, de récolter des informations identifiant la personne auprès d'utilisateurs finals via les cookies et d'autres technologies, vous devez demander un avis juridique à votre avocat à propos des lois applicables à ce type de collecte de données, y compris des exigences en matière d'avis et de consentement.

Pour plus d'informations sur l'utilisation des différentes technologies, y compris les cookies, à ces fins, voir les Points principaux de la Déclaration IBM de confidentialité sur Internet [\(http://www.ibm.com/](http://www.ibm.com/privacy/fr/fr) [privacy/fr/fr\)](http://www.ibm.com/privacy/fr/fr), la Déclaration IBM de confidentialité sur Internet [\(http://www.ibm.com/privacy/details/](http://www.ibm.com/privacy/details/fr/fr) [fr/fr\)](http://www.ibm.com/privacy/details/fr/fr), notamment la section "Cookies, pixels espions et autres technologies", ainsi que la page "IBM Software Products and Software-as-a-Service Privacy Statement" [\(http://www.ibm.com/software/info/](http://www.ibm.com/software/info/product-privacy) [product-privacy\)](http://www.ibm.com/software/info/product-privacy), disponible en anglais uniquement.

#### **Informations relatives à l'interface de programmation**

Cette documentation relative aux notes sur l'édition de Virtual I/O Server (VIOS) décrit les interfaces de programmation permettant au client d'écrire des programmes pour obtenir les services d' IBM AIX version 7.1, IBM AIX version 6.1, IBM i 7.2 et IBM Virtual I/O Server version 2.2.4.00.

#### <span id="page-17-0"></span>**Marques**

IBM, le logo IBM et ibm.com sont des marques d'International Business Machines dans de nombreux pays. Les autres noms de produits et de services peuvent être des marques d'IBM ou d'autres sociétés. La liste actualisée de toutes les marques d'IBM est disponible sur la page Web [Copyright and trademark](http://www.ibm.com/legal/copytrade.shtml) [information](http://www.ibm.com/legal/copytrade.shtml) à l'adresse http://www.ibm.com/legal/copytrade.shtml.

Linux est une marque de Linus Torvalds aux Etats-Unis et/ou dans certains autres pays.

## **Dispositions**

Les droits d'utilisation relatifs à ces publications sont soumis aux dispositions suivantes.

**Applicabilité :** Les présentes dispositions s'ajoutent aux conditions d'utilisation du site Web IBM.

**Usage personnel :** Vous pouvez reproduire ces publications pour votre usage personnel, non commercial, sous réserve que toutes les mentions de propriété soient conservées. Vous ne pouvez distribuer ou publier tout ou partie de ces publications ou en faire des oeuvres dérivées sans le consentement exprès d'IBM.

**Usage commercial :** Vous pouvez reproduire, distribuer et afficher ces publications uniquement au sein de votre entreprise, sous réserve que toutes les mentions de propriété soient conservées. Vous ne pouvez reproduire, distribuer, afficher ou publier tout ou partie de ces publications en dehors de votre entreprise, ou en faire des oeuvres dérivées, sans le consentement exprès d'IBM.

**Droits :** Excepté les droits d'utilisation expressément accordés dans ce document, aucun autre droit, licence ou autorisation, implicite ou explicite, n'est accordé pour ces publications ou autres informations, données, logiciels ou droits de propriété intellectuelle contenus dans ces publications.

IBM se réserve le droit de retirer les autorisations accordées ici si, à sa discrétion, l'utilisation des publications s'avère préjudiciable à ses intérêts ou que, selon son appréciation, les instructions susmentionnées n'ont pas été respectées.

Vous ne pouvez télécharger, exporter ou réexporter ces informations qu'en total accord avec toutes les lois et règlements applicables dans votre pays, y compris les lois et règlements américains relatifs à l'exportation.

IBM NE DONNE AUCUNE GARANTIE SUR LE CONTENU DE CES PUBLICATIONS. LES PUBLICATIONS SONT LIVREES EN L'ETAT SANS AUCUNE GARANTIE EXPLICITE OU IMPLICITE. LE FABRICANT DECLINE NOTAMMENT TOUTE RESPONSABILITE RELATIVE A CES INFORMATIONS EN CAS DE CONTREFACON AINSI QU'EN CAS DE DEFAUT D'APTITUDE A L'EXECUTION D'UN TRAVAIL DONNE.

# IBM®